# 二標本コルモゴロフ・スミルノフ検定

### 青木繁伸

#### 2020 年 3 月 17 日

# 1 **目的**

二標本コルモゴロフ・スミルノフ検定を行う。 R には ks.test という関数が用意されている(原データを用いる)。

### 2 **使用法**

import sys sys.path.append("statlib") from xtest import Kolmogorov\_Smirnov\_test Kolmogorov\_Smirnov\_test(obs1, obs2)

#### 2.1 **引数**

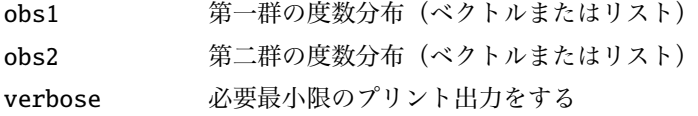

### 2.2 **戻り値の名前**

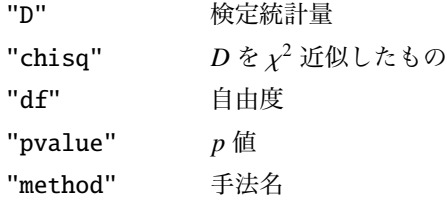

## 3 **使用例**

 $obs1 = [1, 2, 1, 3, 2, 3, 3, 2, 7, 11, 10, 9, 13,$ 13, 22, 17, 23, 20, 17, 14, 13, 5, 2, 1, 1, 1]  $\begin{array}{|l} \n\text{obs2} = [0, 1, 2, 2, 4, 5, 6, 8, 10, 7, 16, 17, 17,\n\end{array}$ 

13, 19, 13, 18, 10, 4, 6, 6, 5, 1, 3, 0, 0]

```
import sys
sys.path.append (" statlib ")
from xtest import Kolmogorov_Smirnov_test
```
a = Kolmogorov\_Smirnov\_test (obs1 , obs2)

Two-sample Kolmogorov Smirnov test  $D = 0.18922$ , chisq = 14.597, df = 2, p value = 0.00135